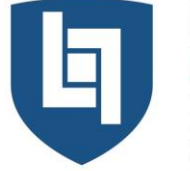

**ISTITUTO DI ISTRUZIONE SUPERIORE PRIMO LEVI MONTEBELLUNA** 

LICEO CLASSICO . LICEO SCIENTIFICO . LICEO SCIENTIFICO OPZIONE BILINGUISMO . LICEO SPORTIVO LICEO DELLE SCIENZE APPLICATE . LICEO DELLE SCIENZE APPLICATE OPZIONE BILINGUISMO

VIA SANSOVINO 6/A - 31044 MONTEBELLUNA (TREVISO) TEL: 0423 23523 / 338 7562553 - FAX: 0423 602623 www.iisprimolevi.gov.it - email: segreteria@liceolevi.it - pec: tvis00300b@pec.istruzione.it - cod. fisc. 83005750266

Circ. n° 35 /ATA

Circ. n° 145/Docenti 2001/2018 Montebelluna, 31/01/2018

Al personale Docente

Al personale ATA

## Oggetto: **Estratto Conto Previdenziale**

Si informa che nel sito dell'INPS sono disponibili gli Estratti Conto Previdenziali di ogni dipendente, relativi ai periodi con iscrizione alla Gestione Dipendenti Pubblici (ex INPDAP).

L'Estratto conto permette una visione della posizione assicurativa e consente di verificare i dati presenti negli archivi INPS, trasmessi dalle Amministrazioni presso cui si è prestato servizio e di effettuare una valutazione più consapevole in merito al futuro previdenziale.

Per consultare l'Estratto Conto:

- Acceder al sito [www.inps.it;](http://www.inps.it/)
- Scrivere nella barra semantica di ricerca "Estratto conto previdenziale" e selezionare "Cerca"
- Selezionare la scheda prestazioni "Consultazione Estratto Conto previdenziale dipendenti pubblici"
- Selezionare "Accedi al servizio"
- Selezionare "Estratto conto contributivo"
- Nella pagina di autenticazione inserire il Codice Fiscale e il PIN
- Visualizzare e/o stampare il relativo Estratto Conto

Se dalla consultazione dell'Estratto Conto emergono incongruenze ed inesattezze, si invita a proporre quanto prima gli aggiornamenti necessari, presentando una Richiesta di Variazione della Posizione Assicurativa (RVPA).

La Richiesta di Variazione della Posizione Assicurativa può essere trasmessa con una delle seguenti modalità:

- online, dal sito [www.inps.it,](http://www.inps.it/) attraverso la funzione "Richiesta di Variazione della Posizione Assicurativa, se si è in possesso di un PIN ordinario per l'accesso ai servizi telematizzati dell'Istituto;
- $\bullet$  telefonando al contact center dell'INPS;
- rivolgendosi ad un patronato, anche se non si possiede il PIN.

Per agevolare l'istruttoria si potrà corredare ciascuna richiesta di variazione della posizione assicurativa con la documentazione in proprio possesso, da far pervenire all'INPS:

- attraverso la stessa funzione on line, allegando la documentazione;
- rivolgendosi al contact center, gli operatori forniranno le istruzioni per l'invio
- consegnando la documentazione al patronato

L'occasione è gradita per porgere cordiali saluti.

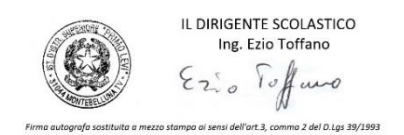